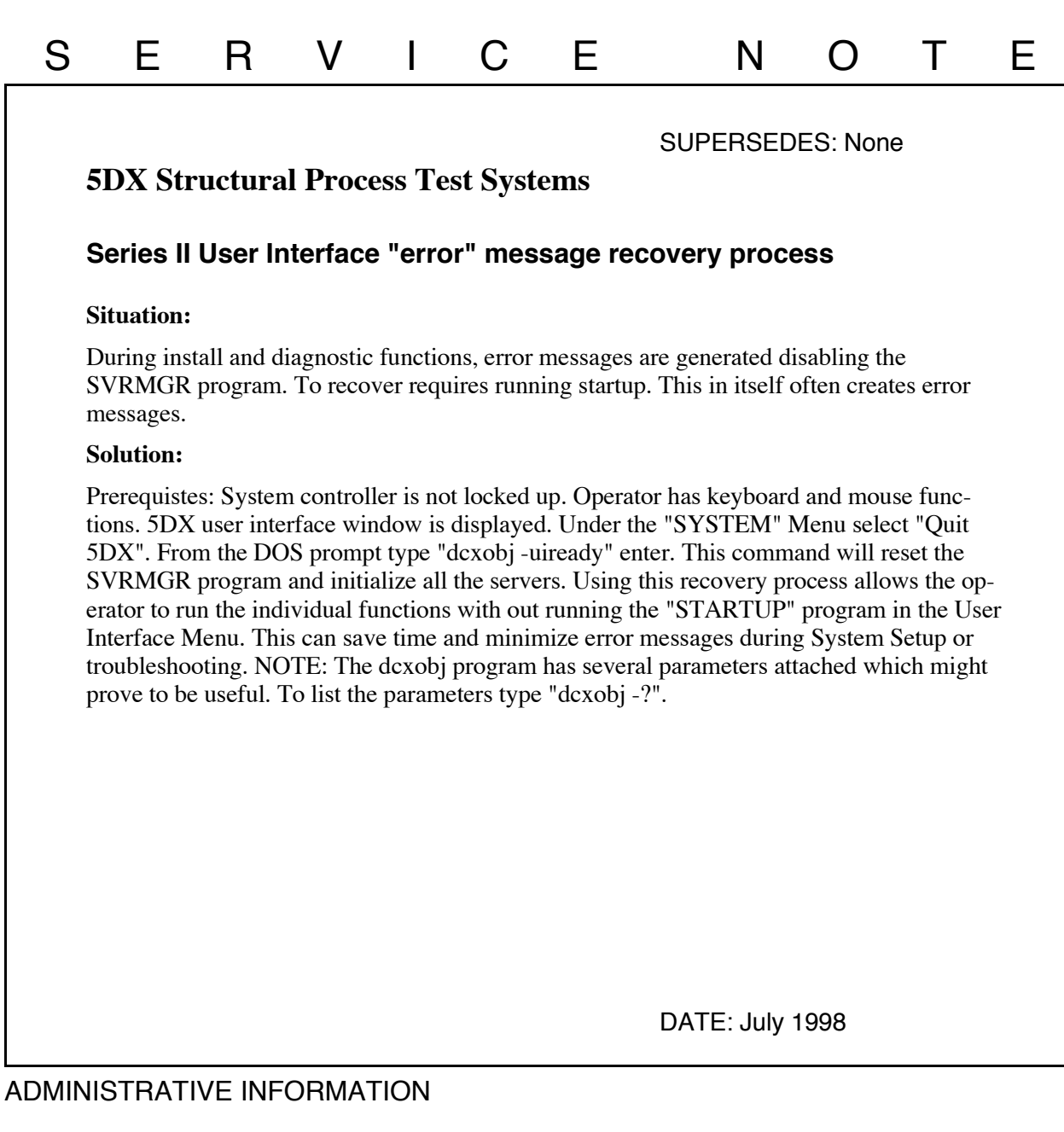

## SERVICE NOTE CLASSIFICATION: **INFORMATION ONLY** AUTHOR: KP ENTITY: 0980 ADDITIONAL INFORMATION: No Rework Required

© 1998 AGILENT TECHNOLOGIES PRINTED IN U.S.A.

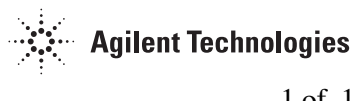